## SAP ABAP table UPB CW EP UI D {Cost Center Wizard: Interfaces}

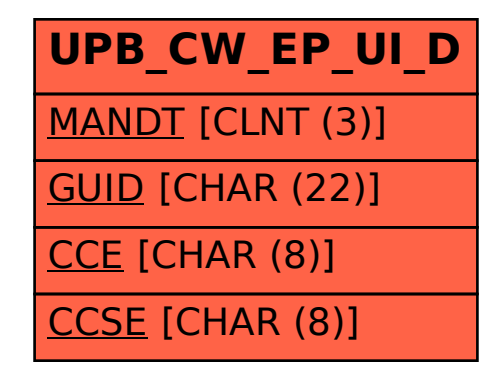